*Artículos científicos*

# **Las TIC en el diseño didáctico para la enseñanza del dibujo con software profesionales**

*ICT in didactic design for the drawing teaching with professional software*

**Gregorio Sánchez Ávila** Escuela Secundaria Técnica 6 "Juan de Dios Batiz Paredes", México escuelatecnica6@yahoo.com.mx <https://orcid.org/0009-0005-1413-2922>

### **Resumen**

El presente trabajo hace referencia a un problema latente en educación básica secundaria técnica que afecta tanto a los alumnos como al docente del sistema educativo mexicano en el uso de la Tecnología de la Información y la Comunicación (TIC) aplicados en las aulas de las asignaturas tecnológicas.

La utilización de este valioso recurso para el aprendizaje de programas (software) profesional de Diseño Asistido por Computadora (CAD), como el AutoCad y SolidWorks. La Manufactura Asistida por Computadora (CAM), como el Mastercam; sus principios, su utilización de manera adecuada establecidos en los planes y programas de las asignaturas tecnológicas actuales como en el caso de las asignaturas académicas como matemáticas que tiene sus propios software. Estás no son desarrolladas y lo peor que son omitidas.

Entre las causas probables son: el desconocimiento de los temas relacionados a las TIC, la falta de interés por comprenderlos y asimilarlos y formar parte de su acervo cultural sobre estos medios computacionales e informáticos.

Se tiene el propósito de diseñar un modelo didáctico con carácter holístico y de crear un material enfocado a su nivel, que permitirá incrementar sus habilidades en la usabilidad de la computadora, evitando limitar al alumno el acceso a una información sumamente valiosa en su formación académica. A su vez, permitiendo conocer y ampliar su conocimiento de actualidad. En comparación con otras bibliografías enfocadas en los niveles medio superior y superior, sin mencionar a la educación básica por considerar a los alumnos incapaces y subestimando su capacidad para utilizarlos eficientemente.

Palabras clave: Software profesional, aprendizaje las TIC, docente, Alumno, Avance tecnológico.

### **Abstract**

The present job refers to a smoldering problem in primary education and technical secondary that affects the students, the professors, and the Mexican Educative System on the usage of Technologic

Information and Communication (ICT) applied in the classroom of the technological assignments. Utilization of this valuable resource for learning professional programs (software) for Computer Assisted Design (CAD), like AutoCAD and SolidWorks.

The Computer Aided Manufacturing (CAM) like Mastercam; their values and its proper use settled on the plans and programs of the current technological signatures like in the case of the academic signatures like mathematics that has its own software. These are not developed, and the worst part of it is that they are omitted.

Among the probable causes that can be the unknown knowledge related to ICT, the lack of interest to understanding and assimilate them and become part of their cultural heritage about computational and informatic media.

It has the purpose to design a didactic model with holistic character to create material focused to its level, which will allow the increase of their abilities in the usability of the computer, avoiding limiting the student to access to an information extremely valuable. In turn, allowing to know and amplify the knowledge of the actuality. In comparison with other bibliographies focused on the middle superior and superior education, not mentioning the primary education for considering the incapable students and underestimating their capability to use them with efficiency.

**Keywords:** Professional software, ITC learning, Professor, Student, Technological advance.

**Fecha Recepción:** Julio 2022 **Fecha Aceptación:** Enero 2023

#### **Introducción**

Una de las mayores preocupaciones del docente de educación básica secundaria ha sido el uso de la tecnología en el aula, sobre un modelo pedagógico no se desarrollar de manera adecuada en la práctica educativa, en las asignaturas tecnológicas de la producción de los programas de estudios (SEP, 2011), en la que se fundamentan en una actualización disciplinaria y pedagógica. Esta incorpora en la actualidad una asombrosa los más recientes descubrimientos tecnológicos en constante evolución y desarrollo en todos los ámbitos de la vida humana conduce a la consideración de la técnica como elemento de extraordinaria relevancia en nuestra sociedad.

Como lo menciona Piek (citado por Guillen, 2006). "La secundaria técnica que brinda a los alumnos las competencias necesarias para hacerle frente al mundo laboral, de acuerdo a las posibilidades que su contexto ofrece. Añadiendo a esta una formación integral. Con lo que constituye un valioso instrumento muy importante en su orientación vocacional al despertar sus inquietudes y canalizar sus estudios del nivel medio y superior".

Las Tecnologías de la Información y la Comunicación (TIC) es fundamental para el desarrollo económico político y social de los países, y cobran sentido ante la existencia de la economía del conocimiento. por lo tanto, son una herramienta educativa sin precedentes. Para Área (citado por Pantoja, 2006) enuncia una definición muy acertada y clara de lo que son las TIC, como recursos y sistemas para la elaboración, almacenamiento y difusión digitalizada de información basados en la utilización de tecnología informática.

Haciendo referencia a dos disciplinas que convergen en un tema en común y emplean un lenguaje universal. Es la representación gráfica específicamente el dibujo técnico. En su obra "Pedagogía del Dibujo" hace mención M. Reyes (1962):

El valor educativo del dibujo que en su inicio se conoció como dibujo lineal cuyos ejercicios gráfico-basados en la geometría cuyo futuro no eran los estudios superiores sino incorporados al taller o la fábrica se necesitan personas capacitadas para interpretar un plano y sus escalas. Cambiando el término por geométrico por razones pedagógicas y más adelante se le conoció como dibujo técnico y el más reciente diseño industrial. En consideración se ha tenido el valor educativo para representar en sus formas reales con la

ayuda de las matemáticas, valiéndose de procedimientos científicos inventados por el hombre. (p. 325).

Con la introducción de la computación en la escuela con este instrumento electrónico es el vehículo por el que llegaron para quedarse en este nivel educativo en la enseñanza del Diseño Asistido por Computadora (CAD) para Diseño Industrial (D.I) y para Máquinas-Herramienta y Sistemas de Control (M-H y S.C), la Manufactura Asistida por Computadora (CAM), integrándose ambas se le conoce sistema CAD/CAM. Con la aplicación del Control Numérico Computarizado (CNC), es de interés patentizar en este trabajo de investigación sobre la usabilidad y las consideraciones sobre el empleo de la computadora en clase. Así como, los resultados de dicha investigación y su trascendencia en el aprendizaje y la relación con las teorías que permite fundamentar lo expuesto.

Que es muy importante guiar a los alumnos en la adquisición de conocimientos de las nuevas tecnologías, de las cuales estas prácticas en el nivel medio y superior; esto obedece a la transformación inevitable de la sociedad a nivel mundial, ocasionado por el avance tecnológico. Para Baggetun (citado por Pantoja, 2006). "El educando se convierte en el constructor activo de significados en vez de un consumidor pasivo. El alumno a través de las TIC realiza su propio proceso de aprendizaje bajo la atenta dirección del profesor que ya no es un mero transmisor de conocimientos, sino que dirige adecuadamente los pasos de sus alumnos, potenciando de esta forma el autoaprendizaje frente al tradicional sistema en el que el alumno era un mero receptor de la información".

En la complejidad de la vida moderna se contempla el desequilibrio entre la educación y los avances tecnológicos, mientras la tecnología se ve impulsado por cada vez a pasos agigantados, mientras que la educación se ve anquilosa merced a lastre y costumbrismo y la apatía. Como consecuencia de un marcado atraso en la utilización de estos software profesionales para la enseñanza resulta un problema reiterado en nuestro sistema educativo mexicano (SEM). Las causas que obstaculizan su utilización son de diferente índole: en primer lugar, son las concepciones y prejuicios de los docentes que en general tienen un gran desconocimiento de la potencialidad psicopedagógicas que ofrece estas herramientas informáticas; en segundo lugar, la

concepción respecto al ambiente manual y el ambiente computacional. El no desprenderse de las antiguas practicas docentes y, por último, el temor a los cambios. Según Sales (2019):

Tenemos una amplia utilización de diversas TIC por parte del alumno en su contexto social, frente a una escasa utilización de estás en las aulas de secundaria, lo cual hace que nos planteemos cómo abordamos ese conocimiento previo de los alumnos, para qué queremos intégralas en la enseñanza-aprendizaje y en qué tipo de actividades. (p. 17)

Es muy evidente que la computadora no se ha explotado al máximo en sus diferentes usos y aplicaciones, no como herramienta para la reorganización cognitiva. Solo basta entrar al aula de computación, en donde se imparte las asignaturas tecnológicas antes mencionadas y preguntarles a los alumnos sobre el aprendizaje adquirido en el interior de esta. Ellos argumentan que solo se limita a la enseñanza del Office y otros que son comerciales. El desarrollo de estas actividades ha ayudado a fortalecer su aprendizaje de una manera limitada, pasando por alto lo establecido en los planes de estudio de las dos asignaturas que se está tratando, limitando el conocimiento mencionado de lo que se puede desarrollar con la computadora, aprovechando este software profesional CAD/CAM.

El propósito de la presente investigación es el diseño de un modelo didáctico con carácter holístico para la aplicación del software profesional en la asignatura tecnológica en el uso de las TIC, su procedimiento a seguir y los resultados obtenidos de la usabilidad de los sistemas informáticos de forma adecuada sin perder los planteamientos didácticos iniciales de la materia. A su vez la elaboración de un volumen que incorpore los temas establecidos en el plan de estudios, que le permite al docente conocer, ampliar y profundizar su conocimiento sobre la evolución de manufactura desde su inicio hasta el presente.

Este libro de un modo da una respuesta al considerarlo un material diferente en comparación con otros relacionados al área de manufactura y el CAD/CAM, que están enfocados en los niveles de educación media superior y superior, y que no mencionan la educación básica por considerarla poco importante o por desconocer la capacidad de los alumnos. Contribuyendo en el proceso de enseñanza-aprendizaje de los alumnos en el modelado en 2D y 3D en la representación. Su

implementación dentro del entorno educativo constituye un verdadero desafío para el docente de la educación básica secundaria técnica.

No obstante, en nuestro país las limitaciones en recursos económico y materiales, se han realizado grandes esfuerzos por el mejoramiento y el desarrollo de los sistemas computarizados se tengan conocimiento de estos avances en el campo del Diseño Asistido por Computadora (CAD), estos sistemas se han extendido en el ámbito industrial demostrando su eficacia, la calidad de los resultados y la precisión con que se realiza en el diseño de piezas diversas en general.

Constituye un elemento fundamental en su formación académica que da lugar a la comunicación esencial del lenguaje gráfico. Permitiendo al alumno desarrollar su capacidad de crear modelos a partir de la información proporcionada por el docente u obtenida por los alumnos. Logrando con ello, un desenvolvimiento mental en la resolución de problemas, despertando la creatividad en su proceso del pensamiento lógico, espacial que establece el modelo pedagógico en el uso de la computadora como parte de su preparación adquirida en el uso adecuado de las TIC, como el principal integrador del saber, las habilidades y valores. A su vez, le proporciona un horizonte cultural que los posibilita un mejor desempeño para toda su vida y la necesidad de seguir buscando otras alternativas, otros conocimientos que fortalezca su preparación y que su aprendizaje sea más significativo por esta razón es la presente investigación es un esfuerzo en ese sentido.

#### **Materiales y Métodos**

Para el desarrollo de este artículo se necesitó revisar y analizar la literatura relacionada con la didáctica, artículos con el uso de las Tecnología de la Información y la Comunicación (TIC), la usabilidad de la computadora con programas (software) profesionales de Diseño en 2D y 3D. El objetivo es diseñar un modelo didáctico con carácter holístico para la aplicación de los softwares profesionales de Diseño Asistido por Computadora (CAD) en el modelado en 3D y la creación de un libro de apoyo para la enseñanza del dibujo técnico en la secundaria técnica en tecnología en producción, en el uso de las Tecnologías de la Información y de Comunicación (TIC). Este se desarrolla en virtud no se cuenta con información sobre la enseñanza del software profesional como AutoCad, SolidWorks. Es la elaboración de un modelo didáctico para la aplicación con

carácter holístico en la asignatura tecnológica, se cuenta con las instalaciones y las condiciones adecuadas, en sus dos aulas de computación. Cada una de ellas cuenta con suficientes computadoras, siguiendo la política que establece la impartición de computación en los tres grados en los alumnos de la Escuela Secundaria Técnica 6.

El tema de la didáctica en su papel que desarrolla en la educación creando el proceso formativo en apoyo al docente para tomar las mejores decisiones en favor de los educandos. Por lo que es necesario e imprescindible en la formación de actitudes y las estrategias más adecuadas en la enseñanza-aprendizaje.

Su aportación de los modelos, enfoques y valores intelectuales más adecuados para organizar las decisiones educativas para avanzar el pensamiento que son la base de la instrucción en el desarrollo reflexivo del saber.

El concepto de didáctica viene del griego didaktiké, significa arte de enseñar. El que enseña y a su vez el que aprende en un proceso de mejora continua entre los colegas y los alumnos. Se hace mención que el aprendizaje sea provechoso con una enseñanza de calidad para comprenderse a sí mismo y dar respuesta a los continuos desafíos en un mundo con constante cambio.

Así mismo, dar respuesta a las interrogantes: *¿Para qué?* formar a los estudiantes y qué mejora profesional necesita el docente, *¿A quiénes?* A los alumnos y cómo aprenden *¿Qué?* el enseñar implica actualiza el conocimiento y como realizar esta tarea de enseñar y desarrollar con una metodología que el docente interrelacionando con las preguntas anteriores como un punto central del saber didáctico, así como la selección, el diseño de los medios formativos adecuados a la enseñanza, al contexto de interculturalidad e interdisciplinaridad, valorando la calidad del proceso y los resultados formativos. Se comprende que la didáctica en sus dos sentidos: amplio y pedagógico.

En el sentido amplio, se preocupa por los procedimientos para llevar al educando a modificar su conducta y el aprendizaje de conocimientos.

En el sentido pedagógico, se compromete con el sentido socio-moral del aprendizaje del educando, en la formación de ciudadanos consientes, eficientes y responsables.

La pedagogía es una teoría disciplinaria en busca de la explicación y mejorar los hechos educativos permanentemente en la transformación ética y la axiología de las instituciones en la formación y realización integral de los individuos implicados en este proceso.

Es una disciplina de naturaleza pedagógica cuya finalidad educativa y comprometida en lograr mejorar a los seres humanos, mediante la compresión y la transformación permanente en su desarrollo de proceso enseñanza-aprendizaje.

Desarrolla por medio de la selección de problemas representativos en el interior del aula, del plantel educativo y con la comunidad. El trabajo docente es descubrir y buscar nuevas alternativas para dar solución a los problemas concretos de educandos y educadores.

# **Algunas investigaciones en la enseñanza de la tecnología, integración de las TIC. didáctica del dibujo en la enseñanza del diseño 2D y 3D.**

Las metas trazadas por la Secretaria de Educación Pública en la educación básica secundaria es la práctica y el estudio de la tecnología van más allá del saber hacer de una especialidad técnica. La asignatura de Tecnología pretende promover una visión amplia del campo de estudio al considerar los aspectos instrumentales de las técnicas, sus procesos de cambio, gestión e innovación y su relación con la sociedad y la naturaleza; además, recurre a la participación social en el uso, creación y mejora de los productos técnicos, así como de las implicaciones de éstos en el entorno.

Resumiendo, los contenidos de esta asignatura en la educación secundaria se abordan desde una perspectiva humanista, enfocada en el desarrollo de un proceso formativo sistémico y holístico que permita la creación, aplicación y valoración de la tecnología.

La presencia de las tecnologías de la información y la comunicación (TIC) abre una gama de posibilidades didácticas, pero impone, al mismo tiempo, una serie de retos y restricciones ineludibles en la planeación del trabajo docente. El uso eficaz de las TIC en el laboratorio requiere cambios significativos en los espacios escolares; implica diseñar estrategias didácticas específicas, a partir de la revisión de los contenidos y aprendizajes esperados, que permitan al docente y al alumno aprovechar sus posibilidades de interacción al máximo. Por tanto, es necesario buscar nuevas configuraciones respecto al papel del docente y de sus alumnos que permitan el aprendizaje autónomo y permanente, tomar decisiones, buscar y analizar información en diversas fuentes y aprovecharla, en el año 2000, a través de su libro *"El ordenador invisible"* sostiene que no se debe enfocar en la computadora para plantear el tipo de educación más adecuada con una verdadera apropiación en una herramienta tan cotidiana como el lápiz, el bolígrafo y los libros que ocupan espacio en nuestras aulas.

Así como, estudios realizados que demuestran la poca integración de las tecnologías en la escuela. La escritura del libro finalizo en 1998, o sea que han pasado más de dos décadas desde su elaboración y los avances tecnológicos han seguido siendo muy importantes y la incorporación y acceso a la red se ha extendido de forma notable. Sin embargo, son pocos los matices que se pueden agregar al diagnóstico realizado en aquel momento trabajo colaborativo, entre otros.

Con la necesidad del uso de la tecnología y de comprender las dificultades constantes para alcanzar esta apropiación y en la urgencia de no dejar que el sistema educativo se distancia cada vez más de las necesidades formativas y educativas de los niños y adolescentes actuales continuamos trabajando. Este empeño que compartimos casi todos los que desde hace años nos dedicamos a estos temas debería difundirse y extenderse. En este trabajo tan sólo pretendo retomar algunos temas de reflexión y análisis que permitan pensar no sólo en cómo mejorar la educación y el uso de las tecnologías sino también como avanzar en la difusión de las experiencias y prácticas exitosas que puedan canalizar e impulsar nuevos esfuerzos.

Daniel Guillen Guillen y Octavio Santamaría Gallegos, en el año 2006, a través de su trabajo "La enseñanza de la tecnología en la educación básica" destaca que en México, la Educación Tecnológica como parte de la educación básica dio inicio con la incorporación de las manualidades en primaria y, posteriormente, con la inclusión de la enseñanza de oficios en la educación

secundaria. Orientando la educación tecnológica hacia una formación para el trabajo bajo una concepción de tecnología como ciencia aplicada.

Por lo que se vio la necesidad de una renovación curricular en la educación básica (Plan y Programas de estudio 1993, Secundaria), no consideró la elaboración de los programas para la asignatura de Educación Tecnológica, únicamente se manifestó la necesidad de una evaluación de sus prácticas y resultados. Hacia 1995, la Dirección General de Escuelas Secundarias Técnicas, que conservó su carácter normativo y operativo, realizó una renovación curricular de sus programas de estudio, e incorporó nuevos elementos como la cultura tecnológica (alfabetización tecnológica), y algunos aspectos vinculados al cuidado del ambiente. Sin pasar por alto la formación de una cultura tecnológica y capacitación técnica, destaca la incorporación del componente tecnológico, que brinde a los estudiantes una nueva cultura básica relacionada con el trabajo productivo, la toma de conciencia de las implicaciones de la tecnología en la vida cotidiana y en las transformaciones de la sociedad, la aplicación de conocimientos y destrezas para la solución de problemas, de modo tal que implique conocimientos tecnológicos, procesos tecnológicos y habilidades tecnológicas.

Por lo que es necesario promover otras investigaciones que den cuenta clara de las prácticas educativas que en Educación Tecnológica se desarrollan en el nivel de secundaria y sus interacciones dentro y fuera de la escuela, que permitan tomar mejores decisiones en torno a las orientaciones curriculares y las políticas educativas en este campo. Elaboración de propuestas de temas a desarrollarse en torno a la Educación Tecnológica en la educación básica de secundaria técnica.

En el departamento de pedagogía de la Universidad de Jaen el grupo de investigación "Integración de las TIC en la asignatura de Tecnología de Educación Secundaria" de Antonio Pantoja y Antonio Huertas "Una visión de la integración de las Tecnologías de la Información y Comunicación (TIC) está ocurriendo dentro del ámbito educativo de la Educación Secundaria, su importancia para integrarlas en su labor y el uso que se les hace en la práctica docente" (Pantoja y Huertas 2010, pp. 225-237), concluye que en los Centros TIC de Educación Secundaria de la provincia de Jaén, los profesores de Tecnología sí emplean las TIC en el desarrollo de sus clases. Pero los materiales

didácticos disponibles en Internet no se adaptan a las necesidades reales del aula y de los alumnos, y son necesarios más y mejores materiales didácticos TIC ya elaborados.

En el ámbito internacional, Rubén Darío Morelli, de la Universidad Nacional de Rosario, de Argentina, presento al congreso de agosto de 2009, el trabajo "Prototipos rápidos y reflexión crítica como herramienta para enseñar el diseño CAD 3D-2D" (Morelli, 2007), mediante su investigación educativa presentada en el Simposio Nacional de Geometría Descriptiva en la Universidad Estadual Paulista en Sao Paulo, Brasil, la elaboración de una propuesta innovadora para resolver las dificultades de aprendizaje que plantea las herramientas CAD al diseñar sólidos desde el ambiente 3D al ambiente 2D con proyecciones automáticas. Con la introducción de los sistemas CAD impulsando la nueva geometría digital e impactar las currículas de las disciplinas gráficas de instituciones y universidades. Como una mejor manera de "pensar y hacer" la representación gráfica que transformará a todas las áreas, tanto ingeniería y arquitectura en todo el ámbito universitario. Desde este contexto es posible utilizar estas herramientas en la enseñanza de la geometría está enmarcada en la motivación y el ofrecer a los alumnos de licenciatura recursos tecnológicos que los lleven a descubrir el conocimiento a través de sus acciones, para así poder vivir la experiencia del cambio a partir del aprendizaje de lo convencional a la digital.

También en Argentina, Rubén Darío Morelli, de la Universidad Nacional de Rosario, en el año 2007 trabajo en: "Aplicaciones didácticas de modelado de sólidos y vistas automáticas con AutoCad", escribe como presentar un modelo de trabajo práctico que debe ser analizado en un contexto educativo, en el Ciclo de Formación Básica de los Estudiantes de Ingeniería, su incorporación y como parte de la práctica de la materia Sistemas de Representación Gráfica en el marco de un dispositivo pedagógico que integra la gráfica analógica con la gráfica digital.

Esta propuesta es la puesta en práctica una metodología que le permita al alumno desarrollar el proceso de diseño inverso del proceso tradicional establecida por la Geometría Descriptiva, se podría simplificar con la secuencia 2D a 3D, donde el esfuerzo de proyectar se centra en concebir o interpretar en la mente el modelo a diseñar para luego transferirlo al papel, a través de bocetos,

croquis y vistas planas (2D) que con sucesivos ajustes toman forma definitiva, quedando para el final la construcción de la gráfica tridimensional (3D) del modelo proyectado.

A partir de esa visualización tridimensional se puede volver a influir sobre lo proyectado, regresando al plano en (2D) para los ajustes. La secuencia se invierte, vamos de 3D a 2D, siendo ésta la base del cambio en la manera de pensar el diseño, lo que sería un nuevo paradigma para esta área de representación gráfica.

También en Colombia, Publio Suárez Sotomonte y Guillermo Alfonso Ramírez Vanegas, de la Universidad Pedagógica y Tecnologica de Colombia, año 2011 "Exploración de sólidos a partir de sistemas de representación" (Suarez y Ramírez, 2011, pp. 27-60). Los aspectos generales de la investigación denominada "El aprendizaje de la geometría tridimensional (sólidos platónicos y arquimedianos) mediante el uso de herramientas educativas informáticas". De los resultados de una investigación se implementó una estrategia de enseñanza para generar ambientes de aprendizaje de solidos platónicos y arquimedianos en los alumnos, fundamentada en el aprendizaje significativo en la enseñanza de la geometría y las etapas de exploración, de sistemas de representación-modelación, construcción formal y estudio de las aplicaciones, y uso de materiales concretos, físicos y tangibles y estructuras como opciones de construcción de sólidos tridimensionales. Son fundamentales en la formación de los alumnos se ha incorporado en los programas curriculares, pero en la práctica siempre ha estado limitada para el docente, por el desconocimiento de estrategias efectivas que garanticen ambientes propicios para el aprendizaje.

En la actualidad existen programas (software), que son utilizados como mediaciones para la representación de conceptos, modelos y estructuras de diversos tipos de software.

Con el auge de actividades integradas permite que el estudiante interactúe permanentemente, manipule objetos concreto realizados por él, reflexione acerca de sus características y, por último, desarrolle simultáneamente varios tipos de pensamientos; un propósito fundamental es mejorar el aprendizaje de la geometría espacial en la realización a partir de las vista dimensionales al

modelado tridimensional de una manera que la enseñanza y aprendizaje de la geometría es fundamental para despertar a la reflexión y la formación integral del individuo.

Lo proporciona el aprendizaje con enfoques epistemológicos formalistas y una metodología para la enseñanza de tipo algorítmico su característica relevante es la transmisión del conocimiento unidireccional, empleando el método axiomático-deductivo, en la estructura de conceptos como son: puntos, rectas, segmentos, planos, cuerpos geométricos en el plano y el espacio, abarcado la geometría Euclidiana que es fundamental en los planes desde educación básica hasta la superior.

### **Investigaciones de Tesis Doctorales en la didáctica del dibujo y en la enseñanza del Diseño Asistido por Computadora (CAD).**

En el ámbito internacional, José Manuel Sánchez Bautista, de la Universidad Politécnica de Valencia, de su Tesis Doctoral "El ordenador en la didáctica del dibujo técnico" en el año de 1996. Mediante su investigación en el ámbito educativo se conoce que la Didáctica del Dibujo Técnico sustenta que es un tema poco estudiado por investigadores y mucho menos con la aplicación de Nuevas Tecnologías con la posibilidad de la introducción del ordenador y programas (software) en la nueva didáctica del dibujo técnico, en la aplicación de una Nueva Tecnología Didáctica en la impartición del Dibujo Técnico destacando el uso de software en su aprendizaje, que conlleva a la compresión y aplicación de conceptos de la geometría y aunados a los avances informáticos a las necesidades de los cambios en el sistema educativo de lo tradicional a lo digital en el interior de las aulas, en un mundo cambiante y globalizado.

El dibujo es un lenguaje universal que en sus inicios se creaba manualmente hasta mejorarlo por medio del Diseño Asistido por Computadora generado con la ayuda del ordenador.

Concluye que la expresión gráfica del dibujo técnico en un contexto rico en posibilidades con la introducción y aplicación de esta Nueva Tecnología Didáctica en la impartición en los estudiantes de bachillerato con orientación a estudios Universitarios.

También en España, Ángeles Lara Temiño, de la Universidad Complutense de Madrid, en su Tesis Doctoral "Utilización del ordenador para el desarrollo de la visualización espacial" en el año de 2004. En su trabajo de investigación plateó el alcance que puede aportar el ordenador (computadora o computador) al desarrollo de las capacidades cognitivas, en el razonamiento abstracto y la visualización espacial (3D), en una valiosa herramienta en el proceso de aprendizaje en la realización de prácticas adecuadas. Por lo que consideró esta investigación sobre las posibilidades del ordenador va más allá de una simple aplicación de determinados programas tradicionales y cotidianos. Tomando en cuenta la creación de material pedagógico atractivo de gran utilidad que le permita asimilar los contenidos de manera accesible de fácil compresión referentes a los sistemas de representación que los tradicionales trabajos que ofrecen las editoriales.

Concluyó que con una metodología adecuada el estudiantado comprobara que el dibujo técnico por ordenador no es una materia árida, de difícil comprensión y solo al alcance de unos cuantos. Se trata de un recurso con muchas posibilidades futuras en el diseño de una infinidad de actividades que facilitará la visualización espacial para el educador y el educando en una valiosa herramienta de ayuda importante en el proceso de enseñanza-aprendizaje en los niveles la Educación Secundaria Obligatoria (ESO).

Finalmente, Rafael Torres Buitrago, de la Universidad Politécnica de valencia de su Tesis Doctoral "Aplicación de la metodología interactiva del dibujo técnico en la enseñanza secundaria con el programa Cabri 2D-3D" su investigación partió de problemas y dificultades en el aprendizaje de Dibujo Técnico en los alumnos de Bachillerato para mejorar la calidad de la enseñanza y desarrollar su capacidad espacial y el razonamiento abstracto con la aportación de una nueva metodología educativa empleando programas (software) informáticos matemáticos como el Cabri 2D-3D, la creación de un espacio educativo incrementado su nivel de compromiso en su proceso de aprendizaje y convirtiendo al docente en guía en su desarrollo académico dentro y fuera del aula, con ello, se rompe el espacio temporal tradicional. Sin olvidar que la figura del educador sin hacerla un lado o eliminarla en ningún caso, el autor propone también se puede trabajar con los educandos a distancia por medio de videoconferencias para reforzar los conocimientos adquiridos en clase.

Concluye la valoración del método propuesto realizado por los diferentes indicadores utilizados, se afirma que los resultados obtenidos han demostrado: incremento en el interés de los alumnos por el dibujo técnico y llevarlos a diferentes ritmos de aprendizaje progresivo, interactivo, no memorístico y creativo. Exactitud del trazo y reducción de tiempo de trabajo, aprovechando las ventajas de las nuevas tecnologías y aplicaciones en el aula con la integración real de las Tecnologías de la Información y la Comunicación (TIC) incorporarlas en las programaciones didácticas de este nivel académico que ha sido subestimado o poco valorado.

El método hipotético-deductivo en una investigación descriptiva se encarga de puntualizar las características de la población que está estudiando. Esta metodología se centra más en el "qué", en lugar del "por qué" del sujeto de investigación.

#### **El objeto de estudio**

Para la realización de esta investigación se realizó en el plantel ubicado en el municipio de Tlalnepantla de Baz, Estado de México. La Escuela Secundarias Técnica "Juan de Dios Bátiz Paredes" turnos matutino y vespertino.

#### **Diseño de la investigación**

Como lo menciona (Hernández Sampieri, 2018). "Una vez que seleccionamos el diseño de investigación apropiado y la muestra adecuada(probabilística o no probabilística), de acuerdo con nuestro problema de estudio e hipótesis, la siguiente etapa consiste en recolectar los datos pertinentes sobre los atributos, conceptos o variables de las unidades de análisis como son: participantes, grupos, turno, asignatura tecnológica, etcétera".

La población objeto de estudio son los alumnos de tercer grado de ambos turnos de las asignaturas tecnológicas en las que utilizan la representación gráfica o sea el dibujo en específico en dibujo técnico en computadora como lo estable los programas de estudio para la educación básica el Uso de la Tecnología en el Aula, mejor conocida como Tecnología de la Información de la Comunicación (TIC) establecidas en el programa de estudios con el nombre de Habilidades Digitales de la Información. En cada una de las áreas que son impartidas en la Escuela Secundaria técnica 6, en el ciclo escolar agosto

2013 – julio 2014. Este plan incluye determinar: los datos van a ser proporcionados por personas, se producirán de observaciones o se encuentran en documentos, archivos, bases de datos, etcétera. La muestra seleccionada, pero esindispensable definir con precisión.

Esta fase implica elegir uno o varios medios y definir los procedimientos que utilizaremos en la recolección de los datos. El método o métodos deben ser confiables, válidos y objetivos. Una vez recolectados, la forma para prepararlos, para analizarse y que den respuestas al planteamiento del problema.

#### **Universo y tamaño de la muestra**

El plantel tiene una población de 1485 estudiantes en los tres grados, los 14 profesores que imparten las asignaturas tecnológicas, con dos aulas de computación. Desde un principio a los de nuevo ingreso se realiza la llamada "rotación de las especialidades" antiguamente como se conocía "rotación de talleres", una vez concluido este procedimiento y designado a cada uno de ellos. La llevarán los tres grados en los que permanecerán en el plantel.

Los grupos están ya asignados en sus respectivas especialidades, para el proyecto de investigación se tomaron los grupos de tercer grado del turno matutino de Diseño industrial y de Máquinas Herramienta y Sistemas de Control. Para la realización de la presente, se consideraron usuarios (alumnos) y el docente titular de la asignatura que asiste al aula de computación de la siguiente manera:

- a) El docente-investigador impartirá el curso de diseño asistido por computadora (CAD), en el aula de computación.
- b) La muestra: 30 alumnos de Máquinas Herramienta y Sistemas de Control.
- c) La muestra: 41 alumnos de Diseño Industrial.
- d) Recursos disponibles: Aula computo equipada con cañón, pantalla, computadoras y laptop. Sin faltar literatura de apoyo y recursos económicos propios.
- e) Tiempo: Ciclo Escolar 2013-14.
- f) Descripción de cómo se van a preparar los datos para analizarlos. En esta parte, se busca dar respuesta a las preguntas de investigación planteada.
- g) Los usuarios (alumnos) que cumplieron con las características requeridas con la aplicación de los cuestionarios que fueron contestados.
- h) La creación de un archivo con los resultados con la información que fue manejada y analizada obteniendo los resultados.

#### **Diseño de los instrumentos**

Se utilizarán un cuestionario que se aplicara al inicio del curso "examen de exploración de conocimientos" se elaboró con preguntas de opción múltiple. El segundo un cuestionario para conocer el avance en los conocimientos adquiridos durante el curso aplicado a la mitad del ciclo escolar con preguntas y ejercicios a realizar. Y para concluir un tercer cuestionario para conocer el grado de conocimientos adquiridos a lo largo del curso como tipo examen final. También un cuestionario que atañe a la satisfacción del curso recibido a los participantes tanto alumnos y docentes con la finalidad mejorar la calidad de la enseñanza en este tipo de software profesional.

#### **Instrumentos empleados**

El instrumento es válido y está destinado a obtener la información por lo que se emplearon dos escalas para la obtención de datos como la **nominal** y **de intervalos** que nos permite tener un panorama más amplio en el desarrollo de la investigación.

Valorar las expectativas y los conocimientos de los alumnos respecto a la realización de cursos apoyados en las TIC.

Conocer su disposición para participar en asignaturas a través de la red, así como su disponibilidad de trabajo (infraestructura, recursos...).

Valorar la enseñanza con los nuevos medios de enseñanza para los alumnos que cursan asignaturas de Tecnología en la que emplean la representación gráfica del dibujo asistido por computadora.

#### **Justificación del instrumento**

Los instrumentos es un recurso del que puede valerse el investigador para acercarse a los fenómenos y extraer de ellos información. Dentro de cada instrumento pueden distinguirse dos aspectos diferentes: una forma y un contenido. La forma del instrumento se refiere al tipo de aproximación que establecemos con lo empírico, a las técnicas que utilizamos para esta tarea. En cuanto al contenido, éste queda expresado en la especificación de los datos concretos que necesitamos conseguir; se realiza, por tanto, en una serie de ítems que no son otra cosa que los indicadores bajo la forma de preguntas, de elementos a observar, etc.

#### **Procedimiento de aplicación**

La elección de este instrumento responde a la finalidad de recoger abundante información sobre diversos temas, relacionados con la necesidad de conocer la percepción, valoración, conocimientos, expectativas, características, etc., de los alumnos sobre el desarrollo del diseño didáctico del uso de las TIC en el modelado en 3D. En el diseño de este cuestionario destinado a los alumnos con una estructura de preguntas abiertas y cerradas (mixta), que responden a los siguientes objetivos:

Valorar las expectativas y los conocimientos de los alumnos respecto a la realización de cursos apoyados en las TIC.

- Conocer su disposición para participar en asignaturas a través de la red, así como su disponibilidad de trabajo (infraestructura, recursos...).
- Valorar la opinión que sobre los nuevos medios de enseñanza para los alumnos que cursan asignaturas de Tecnología en la que emplean la representación gráfica del dibujo asistido por computadora.
- Disponer de información para poder diseñar un modelo didáctico con carácter holístico para la aplicación de los softwares profesionales de Diseño Asistido por Computadora (CAD) en el modelado en 3D para la enseñanza del dibujo técnico en la secundaria técnica en tecnología en producción, en el uso de las Tecnologías de la Información y de Comunicación (TIC) en los alumnos de la Escuela Secundaria Técnica 6.

La presente investigación está comprendida dentro del enfoque cuantitativo, porque se analizan datos cuantitativos preferentemente. Hernández Sampieri (2014), establece "que consideran que los instrumentos es un recurso del que puede valerse el investigador para acercarse a los fenómenos y extraer de ellos información. Dentro de cada instrumento pueden distinguirse dos

aspectos diferentes: una forma y un contenido. La forma del instrumento se refiere al tipo de aproximación que establecemos con lo empírico, a las técnicas que utilizamos para esta tarea. En cuanto al contenido, éste queda expresado en la especificación de los datos concretos que necesitamos conseguir; se realiza, por tanto, en una serie de ítems que no son otra cosa que los indicadores bajo la forma de preguntas, de elementos a observar, etc."

Una vez que seleccionamos el diseño de investigación apropiado y la muestra adecuada de acuerdo con nuestro problema de estudio e hipótesis (si es que se establecieron), la siguiente etapa consiste en recolectar los datos pertinentes sobre los atributos, conceptos o variables de las unidades de muestreo/análisis o casos (participantes, grupos, fenómenos, procesos, organizaciones, etcétera). Se realiza de la siguiente manera:

- 1. Se aplicó el instrumento a inicio del curso a los alumnos seleccionados para recolectar la información conseguida para la obtención de los resultados.
- 2. Se aplicó un segundo del curso a los alumnos a la mitad del ciclo escolar para recolectar la información conseguida para la obtención de los resultados de los avances obtenidos con los alumnos.
- 3. Se procesó la información conseguida para la obtención de los resultados.
- 4. Los resultados logrados se comparan con los objetivos fijados para observar si se alcanzaron.

El desarrollo del presente trabajo de investigación y los docentes que participaran como encuestadores conforme a su perfil académico-profesional cumplen las expectativas para una mejor comprensión del trabajo que se realiza. Como es el área de matemáticas e informática, por lo que una breve explicación de la dinámica a desarrollar se comprendió de manera casi inmediata y entrar en muchos detalles. Se elabora un instrumento que le permitirá conocer más la labor como docente y su responsabilidad con los alumnos en el proceso de enseñanza-aprendizaje. Le permitirá una amplia visión de su labor tanto en el proyecto de investigación y los educandos en el interior del aula en el uso de las Uso de la Tecnología en el Aula. A los grupos que participaran y docentes en la presente investigación, no se negaron y cómo van a trabajar con la computadora les motivaba a los alumnos de tercero que en un principio no cierta desconfianza, pensando que

se trataba de un examen que se hace año con año por parte de las autoridades educativas SEIEM-SEP. Por otra parte, durante las sesiones de trabajo en el aula de informática han resultado muy positivas dado el interés que mostraban los alumnos tanto en las explicaciones previas como en la realización de las actividades. En cuanto al grupo de tercero, ha sido muy gratificante ver cómo iba aumentando la motivación según iba avanzando la experiencia, hicieron el Pretest y el Postest lo sorprendente que estaban muy concentrados y con gran interés. De igual modo a los docentes que fueron participes en este trabajo.

#### **Prueba piloto**

La prueba piloto consiste en la aplicación del instrumento de recolección de datos de las observaciones posibles a los alumnos de la investigación. Durante la elaboración de las preguntas es conveniente consultar a otros docentes en la confección de preguntas para conocer qué tan eficientes son las preguntas.

Para realizar la prueba piloto en la aplicación del proyecto un cuestionario al grupo de alumnos y Permite averiguar la consistencia o confiabilidad del cuestionario.

Las personas para la prueba piloto no deben ser los asignados al estudio de investigación, aunque si deben poseer características similares a los participantes. De la siguiente forma:

- **Aplicación:** Individual
- **Ámbito de aplicación.** A los grados de 3º, cuyas edades oscilan entre los 15 y 16 años.
- **Duración:** La duración es de ciento veinte minutos en los cinco periodos (bimestres)
- **Finalidad:** Que los alumnos de tercer grado de ambas asignaturas tecnológicas en las que utilizan la representación gráfica en el dibujo técnico en computadora como lo estable los programas de estudio para la educación básica

Para la evaluación de juicio de expertos se ha recurrido a la opinión de docentes de reconocida trayectoria en la cátedra de investigación, quienes determinaron la existencia de una estrecha relación entre los criterios, objetivos de estudio y los ítems constitutivos de los instrumentos de recopilación de la información.

Para la evaluación de juicio de expertos se ha recurrido a la opinión de docentes de reconocida trayectoria en la cátedra de investigación, quienes determinaron la existencia de una estrecha relación entre los criterios, objetivos de estudio y los ítems constitutivos de los instrumentos de recopilación de la información.

#### **Programas para utilizar para análisis de datos**

El software SPSS es un programa informático más conocido teniendo en cuenta su capacidad para trabajar con grandes bases de datos y una sencilla interfaz para la mayoría de los análisis. Este se realizó en la versión 17. Actualmente existen la versión 25 o superior. Sin falta el Excel contenido en el Office 365.

#### **Presentación de resultados**

En esta parte, se busca dar respuesta a las preguntas de investigación planteada a los usuarios (alumnos) que cumplieron con las características requeridas con la aplicación de los cuestionarios que fueron contestados con los resultados con la información que fue manejada y analizada obteniendo los resultados de las asignaturas tecnológicas

Tabla 1. Promedios obtenidos de los ítems a los alumnos y alumnas de la Asignatura Tecnologica "Diseño Industrial"

| <b>DISEÑO</b>     |     | Examen   Examen   Examen   Examen   Examen |     |     |     | Promedio |
|-------------------|-----|--------------------------------------------|-----|-----|-----|----------|
| <b>INDUSTRIAL</b> |     |                                            |     |     |     |          |
| <b>ALUMNAS</b>    | 7.3 | 7.2                                        | 7.5 | 8.1 | 8.3 | 7.68     |
| <b>ALUMNOS</b>    | 7.1 | 7.1                                        | 7.5 | 8.5 | 8.7 | 7.78     |

Fuente: Elaboración propia

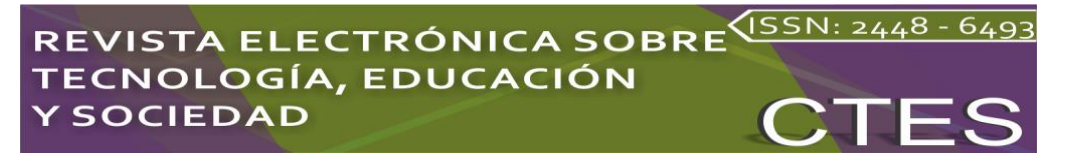

Grafica 1. Resultados de la Asignatura Tecnologica "Diseño Industrial"

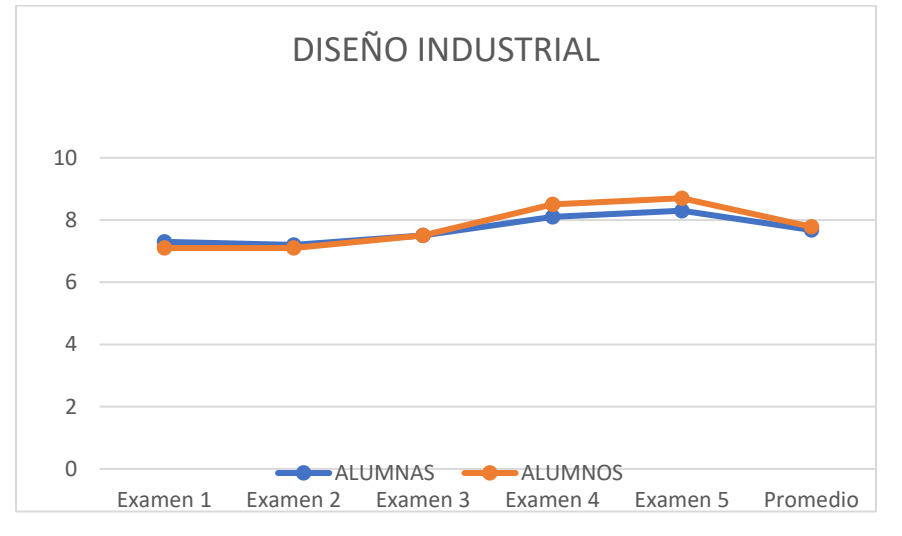

Fuente: Elaboración propia

Tabla 2. Promedios obtenidos de los ítems a los alumnos y alumnas de la Asignatura Tecnologica

"Máquinas Herramienta y Sistemas de Control"

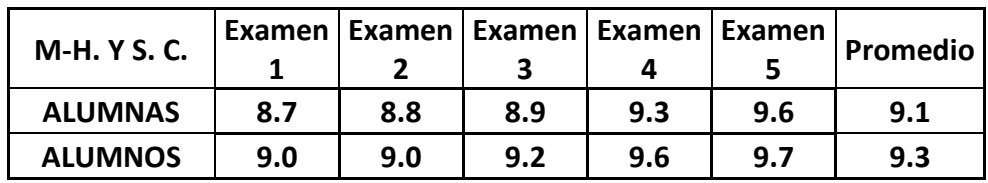

Fuente: Elaboración propia

Grafica 2. Resultados de la Asignatura Tecnologica

"Máquinas Herramienta y Sistemas de Control"

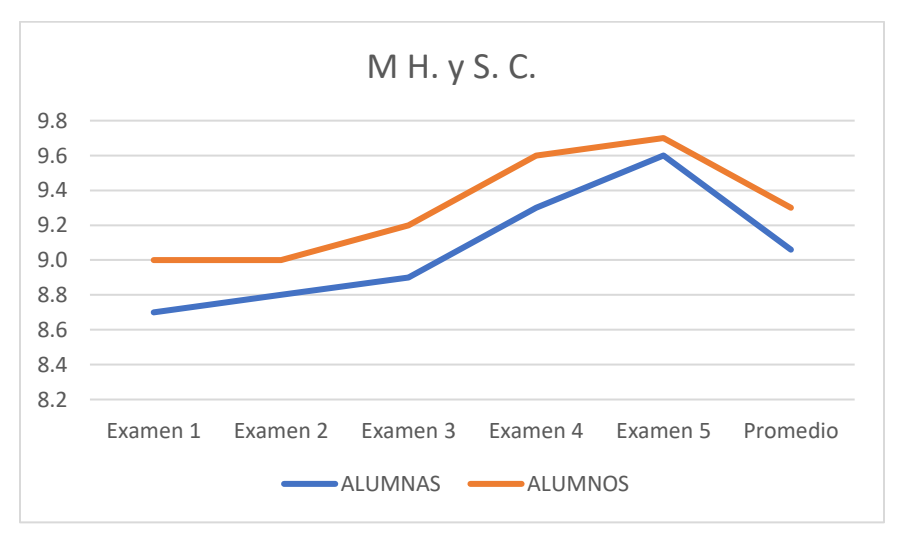

### Fuente: Elaboración propia

#### **CONCLUSIONES**

La didáctica sus principios extraídos de la psicología social y de la teoría sobre el aprendizaje grupal orientan hacia una concepción del aprendizaje y la docencia.

Al hablar de aprendizaje grupal, entendemos a los alumnos como sujetos activos, que elaboran gradualmente tanto la información recibida del docente como la que ellos mismos buscan y descubren.

Las fuerzas que actúan en cada grupo a lo largo de su existencia, que lo mueve a comportarse en la forma en la forma en que lo hace, la integración reciproca de sus fuerzas y su resultante sobre un grupo dado, constituyen la dinámica del grupo.

En este, la emoción juega un papel muy importante, ya que el sujeto busca información y aprende movido por sus intereses y afectos. El hecho de verter la información en grupo, de discutirla y confrontarla con otras informaciones, lleva al alumno a una actitud de búsqueda constante. Propiciar el aprendizaje grupal en el aula significa promover que los estudiantes asuman la responsabilidad de sus procesos de aprendizaje y aprendan, además de los contenidos de la materia, interaccionar, a complementarse unos con otros y a superar barreras que a lo largo del proceso detienen su aprendizaje. Al docente le corresponde complementar la información que el grupo ha adquirido.

Mager propone una formación en dinámicas de grupo se refiere al conocimiento que el profesor debe tener de los aspectos psicológicos, sociales y didácticos de los procesos grupales, lo cual quiere decir que debe conocer y entender los fenómenos psicológicos que se dan en un grupo y saber utilizar las técnicas que propician la interacción y la aceleración de los procesos grupales. El rendimiento de los alumnos, su proceso de integración, su sensibilización, su formación para el trabajo en los grupos de discusión, el análisis de sus roles y la constitución de equipos de trabajo, no se dan mágicamente con una técnica, es un proceso que se va logrando a lo largo de todo el curso en el nivel de secundaria técnica el conocimiento sobre el dibujo asistido por computadora tiene gran importancia y su utilización adecuada en la elaboración de plano de

fabricación. El desarrollo de actividades se utilizará está de acuerdo al programa de estudios.

Este es el resultado de la labor de docente-investigación, la trascendencia en el aprendizaje y la relación con las teorías de la educación para sustentar lo aquí expuesto.

El estudio permitió determinar cómo causas fundamentales el dominio de la Didáctica entre los docentes de las asignaturas tecnológicas, la diversidad de sus enfoques en las definiciones así como, la ausencia de capacitación relacionada con esta técnica de Diseño Asistido por Computadora (CAD) y con la metodología empleada permitió un estudio integral y crítico de la epistemología de la Didáctica y una definición más integral y contextualizada de la misma.

El interés por la Didáctica entre los docentes ha permitido un cambio significativo y la valoración de esta tecnología alcanzar un sitio preponderante en el ámbito de ciencia y la tecnología en la escuela secundaria técnica 6.

### **Futuras líneas de investigación**

A más de dos décadas que se emplearon las Tecnología de la Información y la Comunicación (TIC) desde el punto de vista pedagógico, es indispensable utilizar todas las herramientas que las nuevas tecnologías puedan aportar, para lograr el máximo rendimiento de los esfuerzos del alumno y del maestro. De lo realizado en este artículo de investigación, futuras investigaciones en torno que involucran la tecnología y la informática en la educación básica secundaria "**La computadora y los Sistemas Informáticos de Representación Gráfica", "Uso de la Tecnología en el Aula III", "Los ambientes manuales y computarizados, sus diferencias en la geometría 2D-3D", "Usabilidad de las herramientas CAD. Consideraciones sobre el uso de los programas de CAD en la docencia del Dibujo Técnico".** Sin embargo, no se debe olvidar que la computadora representa un medio educativo y que por lo tanto, no debe considerarse al margen de los demás elementos del sistema de enseñanza-aprendizaje sino como factor de un contexto en el que el maestro desempeña un papel integrador con el fin de actualizar los contenidos programáticos y realizar los ajustes pertinentes con base a encuestas de las necesidades del sector productivo sin desligarlos de las asignaturas que cursan, antes bien, buscando su relación con la ciencia pura – Matemática– que se les imparte. Asimismo, se debe recordar que los efectos educativos de los medios están relacionados con el proceso de funcionamiento al que le somete; de esta manera, la razón de ser de cada medio corresponde a su contexto funcional.

#### **Agradecimiento y su valioso apoyo**

Se agradece al Ing. Francisco Javier Amézquita Avelar (Máquinas-Herramienta y Sistemas de Control), al M.C. Miguel Ángel Morales López (Diseño Industrial) y al Dr. Rene Aurelio Medina Orozco (Matemáticas e Informática) y el Ing. Raúl Mancilla Cárdenas (Director de la EST 6) por su apoyo y la proporción de datos en la realización del presente artículo de investigación.

### **Referencias**

- Gros Salvat, B. (2000). *El ordenador invisible.* Hacía la apropiación del ordenador en la enseñanza. Editorial Gedisa.
- Guillen, Daniel y Santamaría, O. (2006, del 19 al 23 de junio*). La enseñanza de la tecnología en la educación básica* [ponencia] 1° Congreso iberoamericano (CTS+I). un enfoque pedagógico, ciudad de México, México.

[https://recursos.edicionescastillo.com/resp\\_tecn/3/tronco/docs/enfoque.pdf](https://recursos.edicionescastillo.com/resp_tecn/3/tronco/docs/enfoque.pdf)

- Hernández Sampieri, R. (2018). *Metodología de la investigación. Las rutas cuantitativa, cualitativa y mixta.* McGraw Hill Educación.
- Landeros Hernández, R. y González Ramírez, M.T. (2019). Estadística SPSS y Metodología de la Investigación. Editorial Trillas.
- M. Reyes, V. (1962). *Pedagogía del dibujo.* Teoría y práctica en las escuela primaria. Editorial Patria.
- Lara Temiño, A. (2004). Utilización del ordenador para el desarrollo de la visualización espacial. [Memoria presentada para optar el grado de Doctor, Universidad Complutense de Madrid]. <https://eprints.ucm.es/id/eprint/5459/1/T28129.pdf>

Medina Rivilla, A y Salvador Mata, F. (2009). Didáctica General. Prentice Hall. UNED.

Morelli, R.D. (2007). *Aplicaciones didácticas de modelado de sólidos y vistas automáticas con AutoCad. Graphica.*

[http://www.exatas.ufpr.br/portal/docs\\_degraf/artigos\\_graphica/APLICACIONES.pdf](http://www.exatas.ufpr.br/portal/docs_degraf/artigos_graphica/APLICACIONES.pdf)

Morelli, R. (2009). *Prototipos rápidos y reflexión crítica como herramienta para enseñar el diseño CAD 3D-2D.* 2° Jornadas de experiencias innovadoras en educación en la facultad de ciencias exactas, Ingeniería y Agrimensura, agosto, 1-9.

**Vol. 10, Núm. 19 Enero – Junio 2023 CTES**

https://fceia.unr.edu.ar/images/PDF/secretaria desarrollo institucional/segunda jornada [exp\\_innov\\_en\\_educacion\\_fceia/Morelli\\_Ruben.pdf](https://fceia.unr.edu.ar/images/PDF/secretaria_desarrollo_institucional/segunda_jornada_exp_innov_en_educacion_fceia/Morelli_Ruben.pdf)

- Pantoja, Antonio. (2010). Integración de las TIC en la asignatura de tecnología de educación secundaria. Medios y Educación, (37), 225-237. <https://www.redalyc.org/pdf/368/36815118018.pdf>
- Sánchez Bautista, J.M. (1996). El ordenador en la didáctica del dibujo técnico. [Tesis Doctoral, Universidad Politécnica de Valencia]. <https://riunet.upv.es/bitstream/handle/10251/5427/tesisUPV658.pdf>
- Sales Arasá, C. (2009). *El método didáctico a través de las TIC.* Un estudio de casos de las aulas. Nau Llibres-Ediciones Culturales Valencianes, S.A.
- Secretaria de Educación Pública. (2011). *Plan de Estudios 2011.* Educación básica, Comisión Nacional de Libros de Texto Gratuitos, México.
- Torres Buitrago, R. (2009). Aplicación de la metodología interactiva del dibujo técnico en la enseñanza secundaria con el programa Cabri 2D-3D. [Tesis Doctoral, Universidad Politécnica de Valencial. [https://riunet.upv.es/bitstream/handle/10251/7028/tesisUPV3217.pdf?sequence=1&isAllo](https://riunet.upv.es/bitstream/handle/10251/7028/tesisUPV3217.pdf?sequence=1&isAllowed=y) [wed=y](https://riunet.upv.es/bitstream/handle/10251/7028/tesisUPV3217.pdf?sequence=1&isAllowed=y)
- Valderrey Sanz, P. (2010). SPSS 17. Extracción del conocimiento a partir del análisis de datos. RA-MA S.A. Editorial y Publicaciones